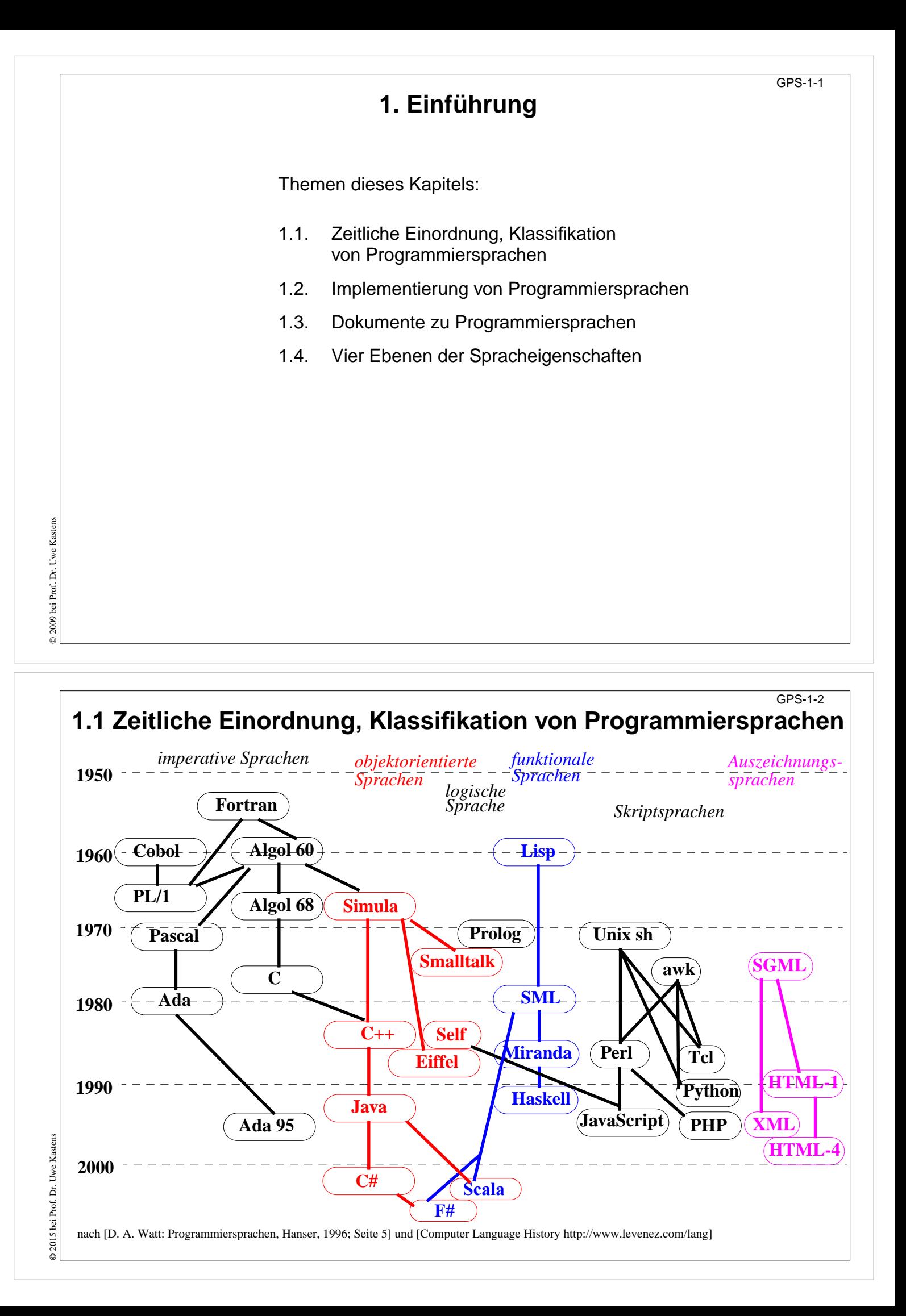

# **Klassifikation: Imperative Programmiersprachen**

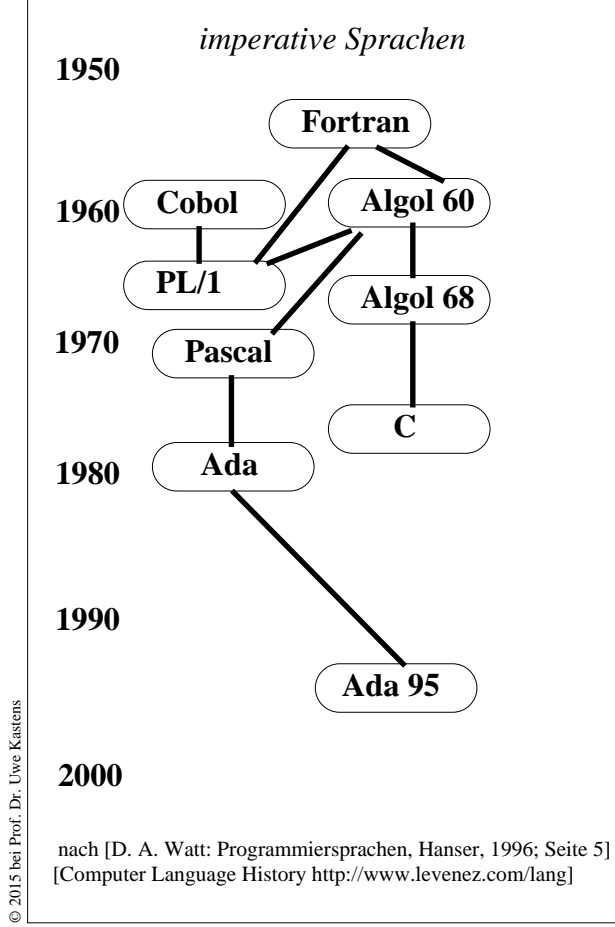

#### **charakteristische Eigenschaften:**

GPS-1-3a

Variable mit Zuweisungen, veränderbarer Programmzustand,

Ablaufstrukturen (Schleifen, bedingte Anweisungen, Anweisungsfolgen)

Funktionen, Prozeduren

implementiert durch Übersetzer

#### **Klassifikation: objektorientierte Programmiersprachen** GPS-1-3b

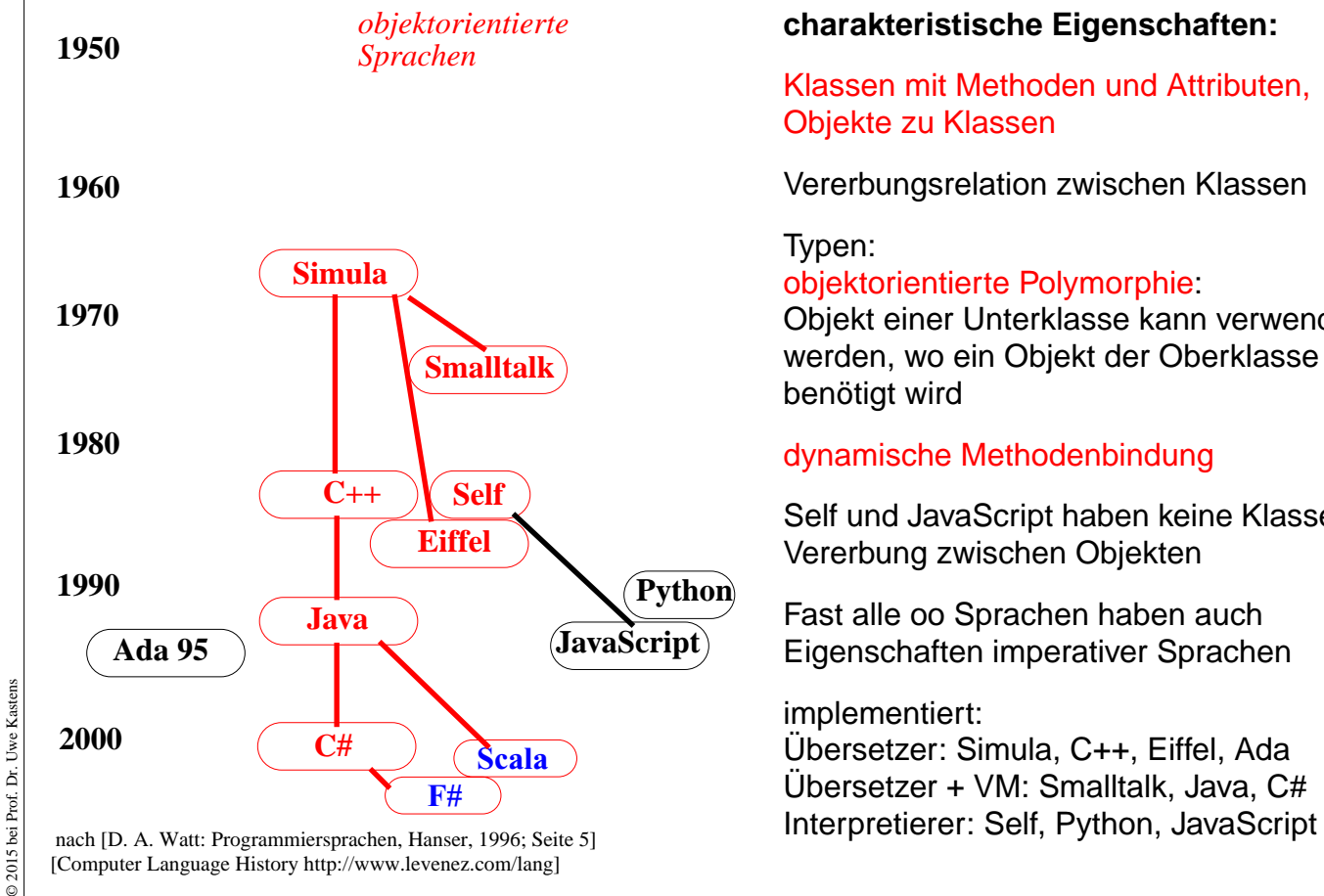

<sup>[</sup>Computer Language History http://www.levenez.com/lang]

#### **charakteristische Eigenschaften:**

Klassen mit Methoden und Attributen, Objekte zu Klassen

Vererbungsrelation zwischen Klassen

#### Typen:

objektorientierte Polymorphie:

Objekt einer Unterklasse kann verwendet werden, wo ein Objekt der Oberklasse benötigt wird

#### dynamische Methodenbindung

Self und JavaScript haben keine Klassen; Vererbung zwischen Objekten

Fast alle oo Sprachen haben auch Eigenschaften imperativer Sprachen

#### implementiert:

Übersetzer: Simula, C++, Eiffel, Ada Übersetzer + VM: Smalltalk, Java, C#

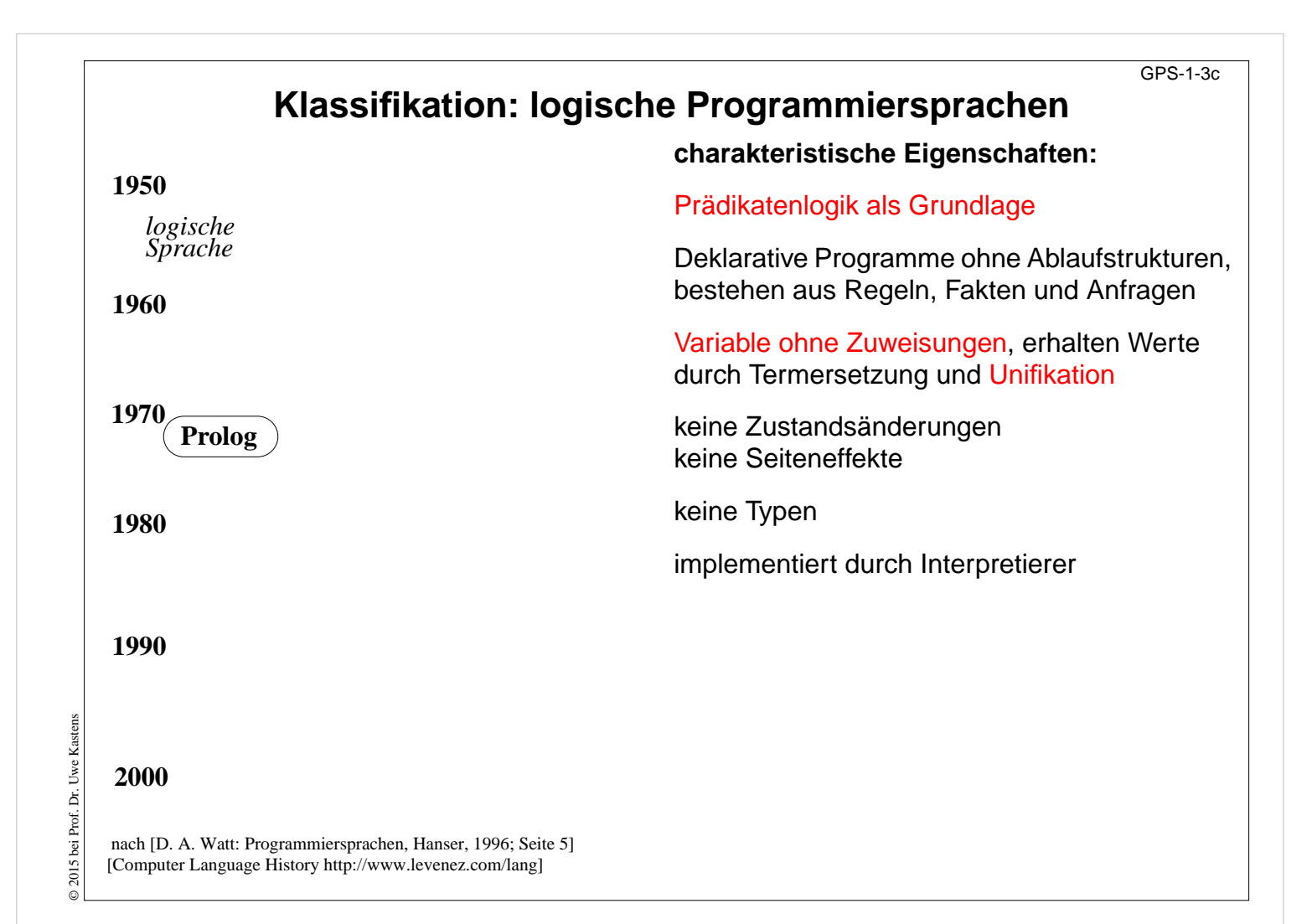

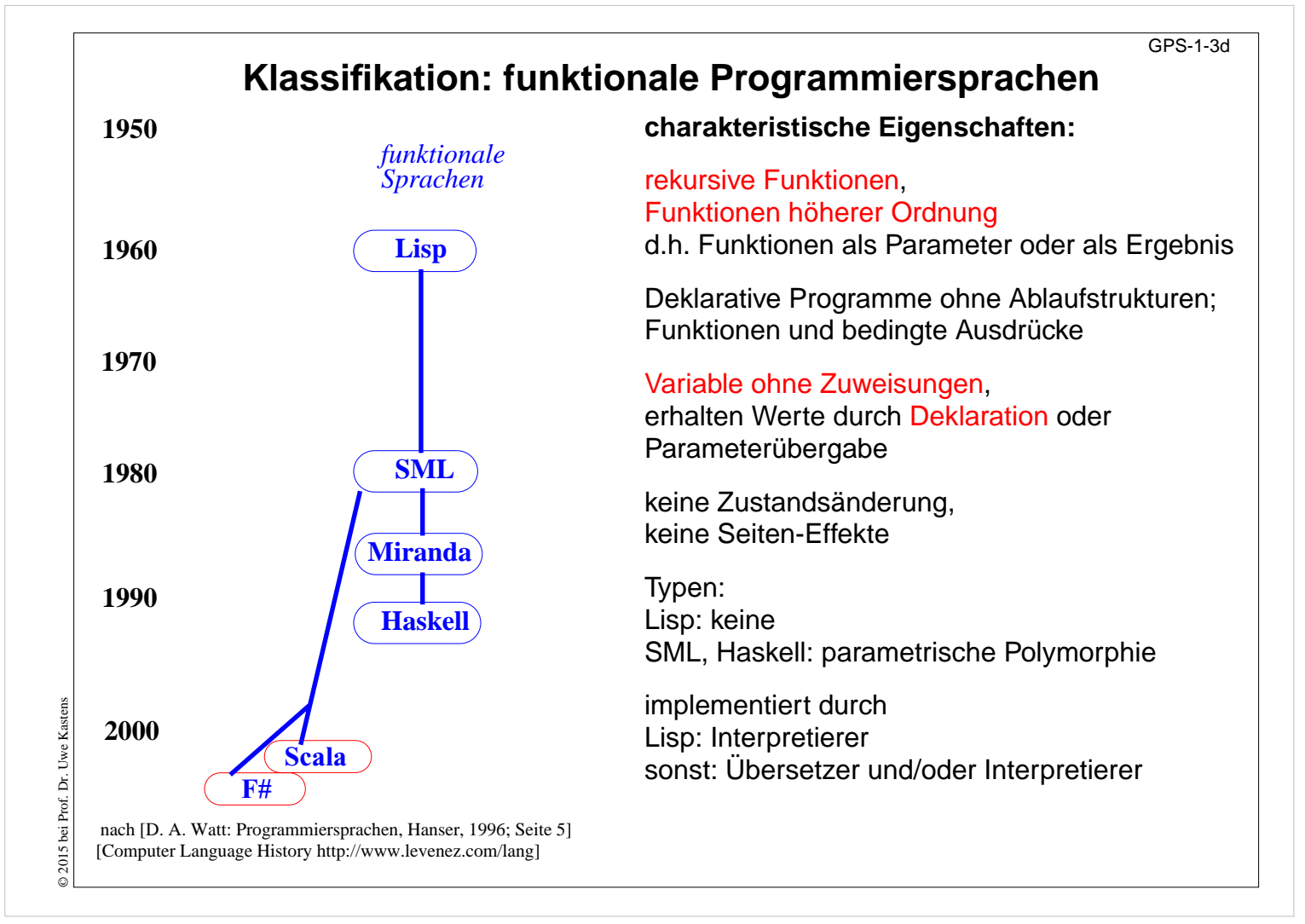

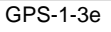

## **Klassifikation: Skriptsprachen**

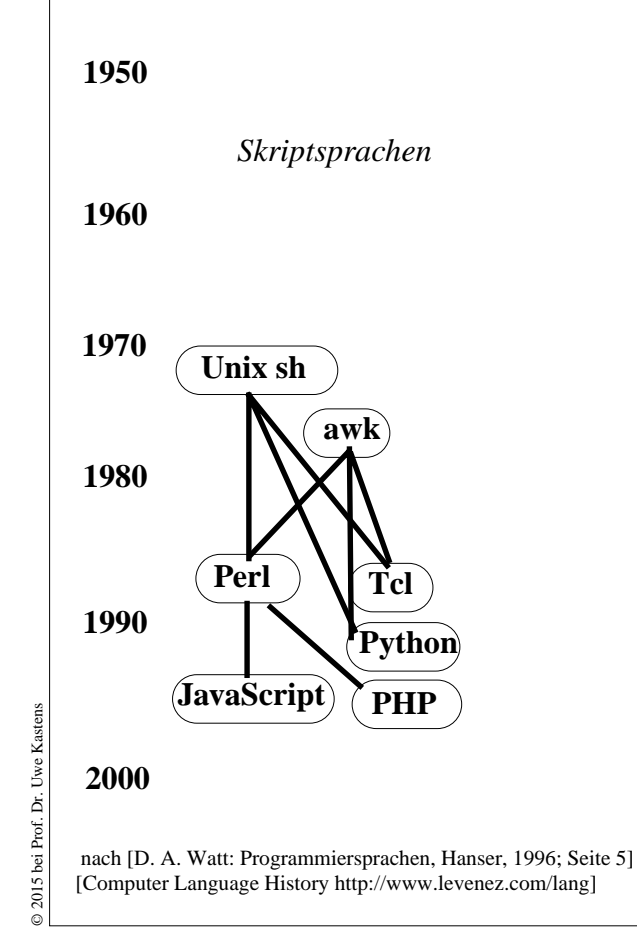

#### **charakteristische Eigenschaften:**

Ziel: einfache Entwicklung einfacher Anwendungen (im Gegensatz zu allgemeiner Software-Entwicklung), insbes. Textverarbeitung und Web-Anwendungen

Ablaufstrukturen, Variable und Zuweisungen wie in imperativen Sprachen

Python, JavaScript und spätes PHP auch oo

Typen: dynamisch typisiert, d.h. Typen werden bei Programmausführung bestimmt und geprüft

implementiert durch Interpretierer ggf integriert in Browser und/oder Web-Server

ggf Programme eingebettet in HTML-Texte

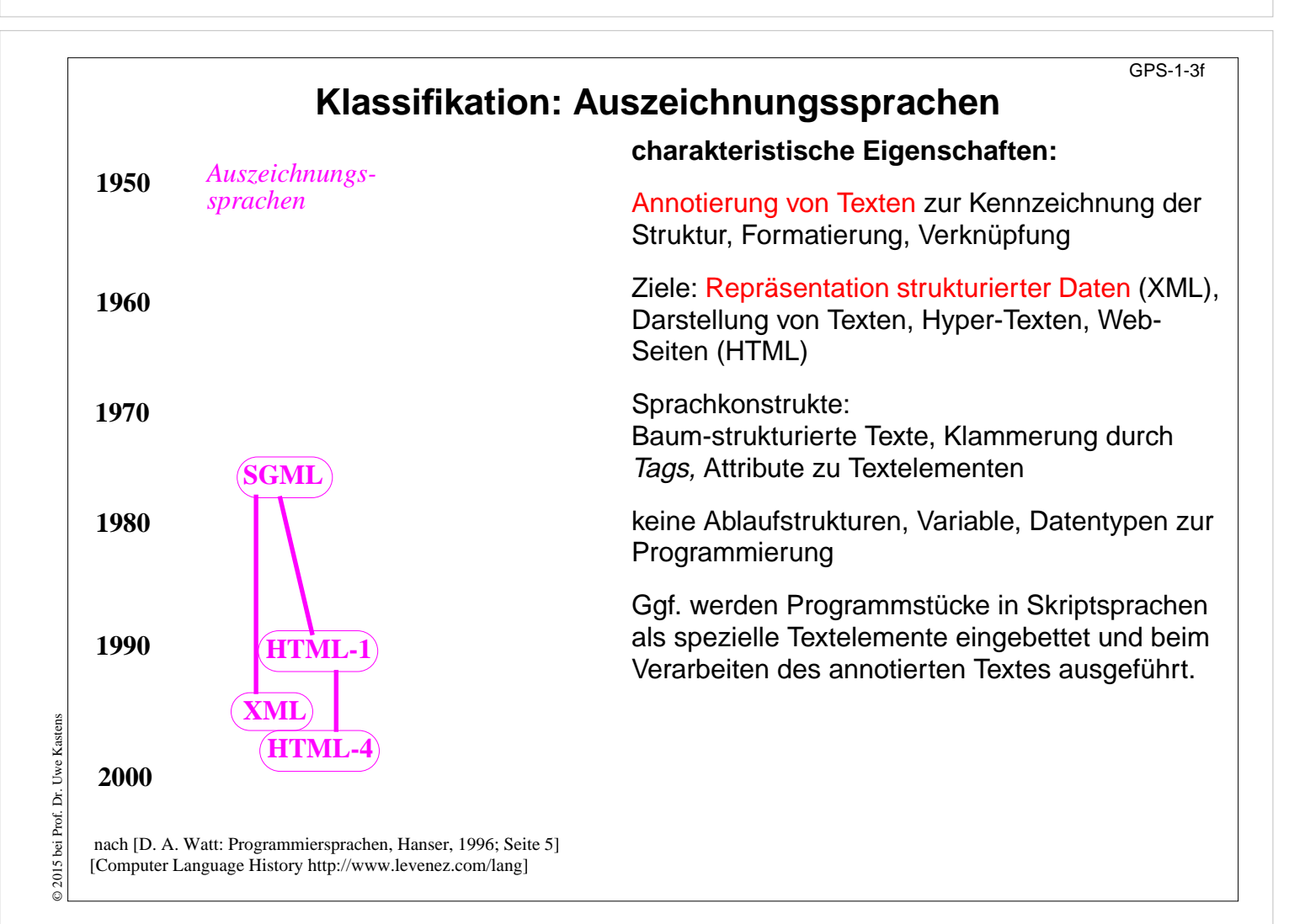

### **Eine Funktion in verschiedenen Sprachen**

GPS-1-4

```
Sprache A:
       function Length (list: IntList): integer;
          var len: integer;
       begin
         len := 0; while list <> nil do
         begin len := len + 1; list := list^.next end;
          Length := len
       end;
  Sprache B:
       int Length (Node list)
      \{ int len = 0;
          while (list != null)
          \{ len += 1; list = list.linalg; \} return len;
       }
  Sprache C:
       fun Length list =
            if null list then 0
                            else 1 + Length (tl list);
Kastens
© 2005 bei Prof. Dr. Uwe Kastens
  Sprache D:
Uwe:
       length([], 0).
        length([Head | Tail], Len):-
À.
                length(Tail, L), Len IS L + 1.
D 2005 bei Prof.
```
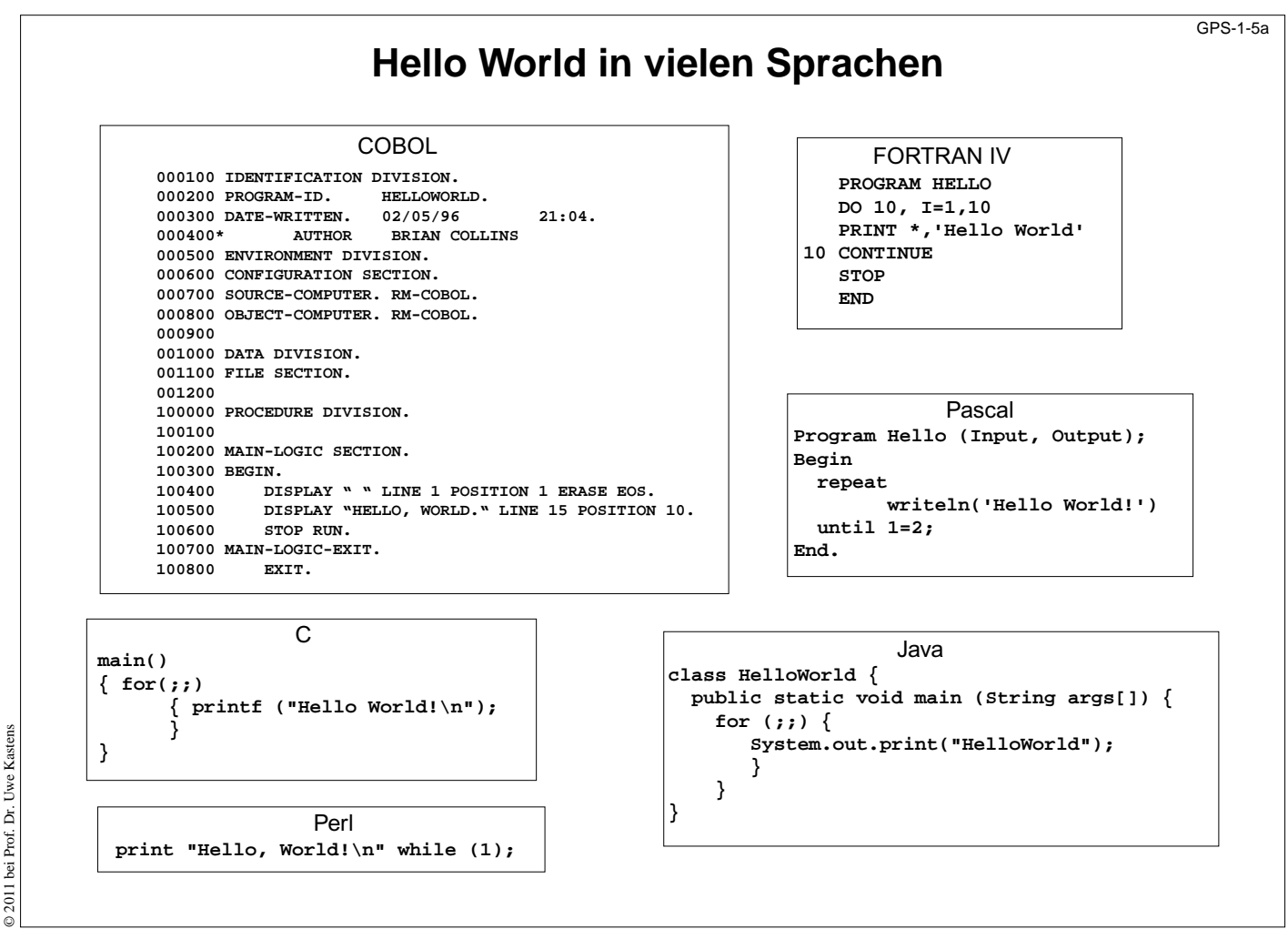

Prof. Dr. Uwe Kastens © 2011 bei Prof. Dr. Uwe Kastens 1 bei

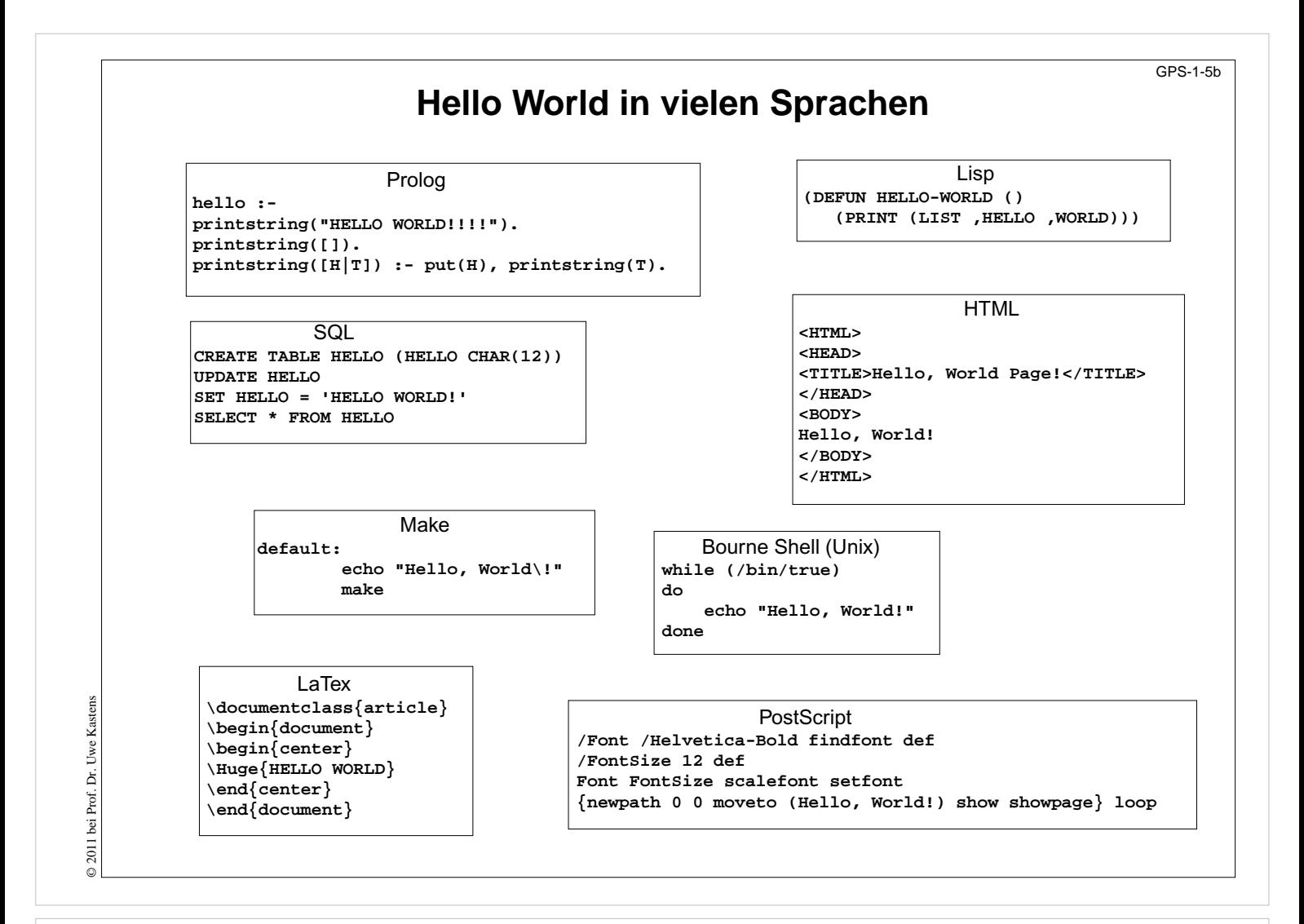

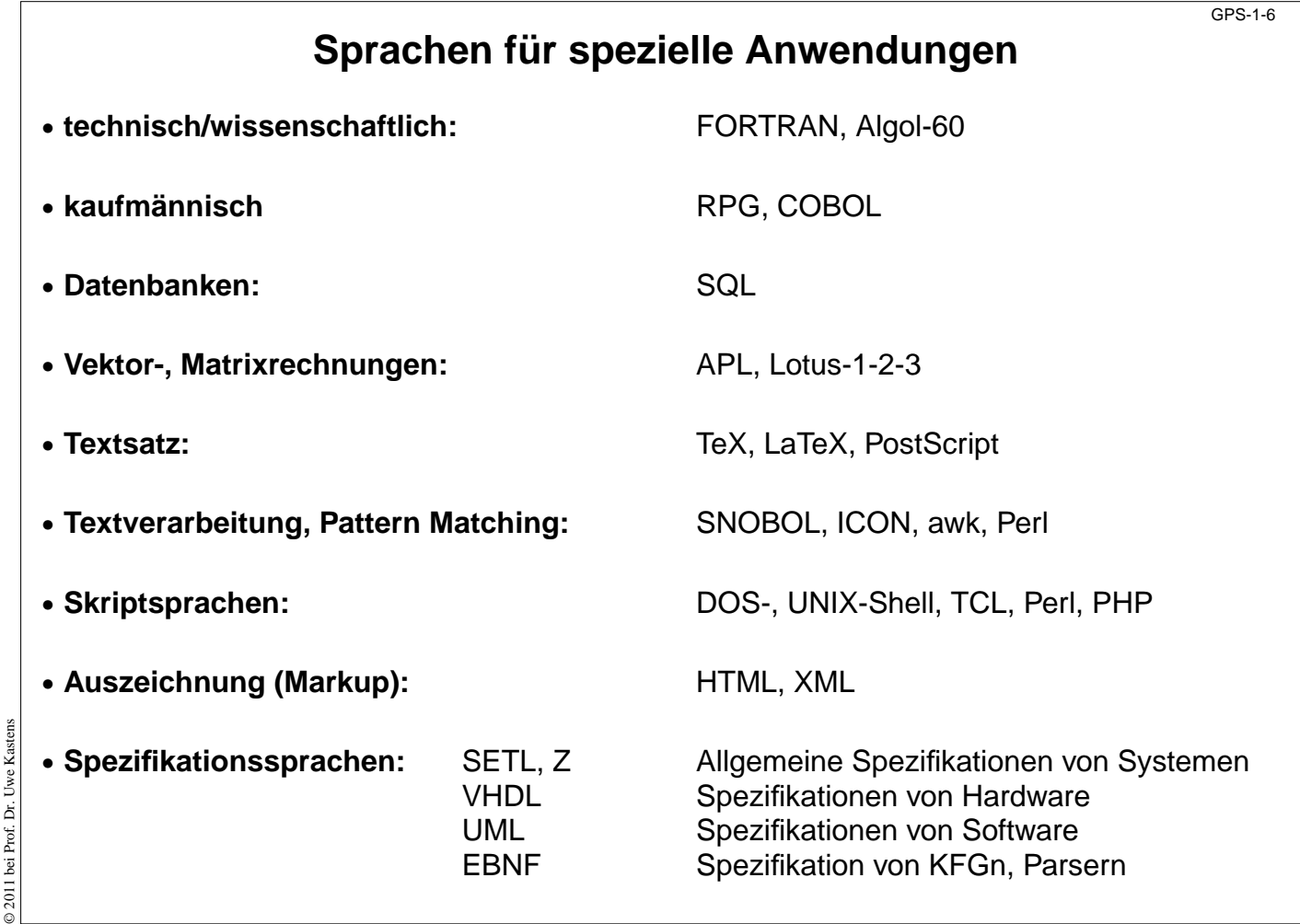

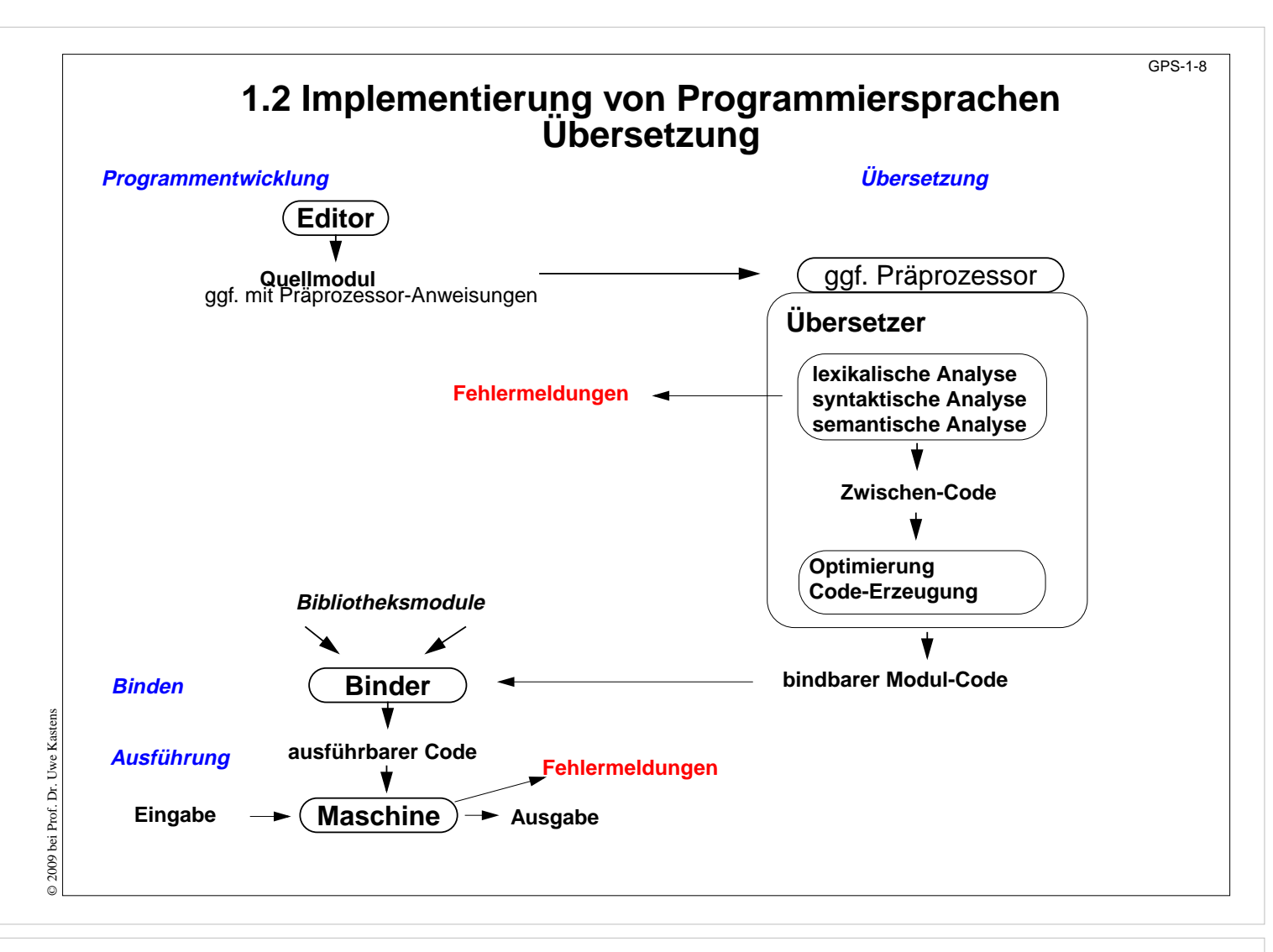

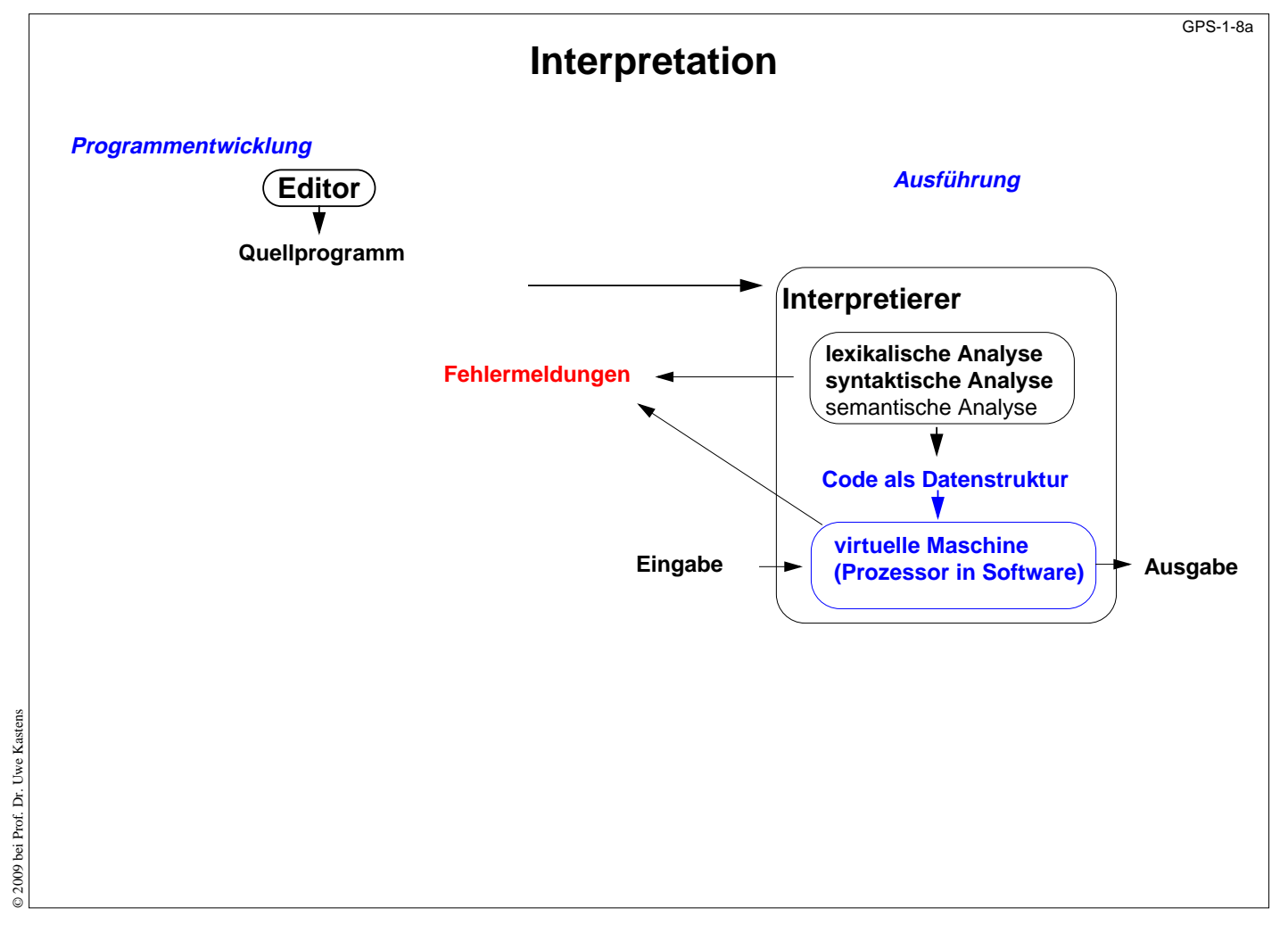

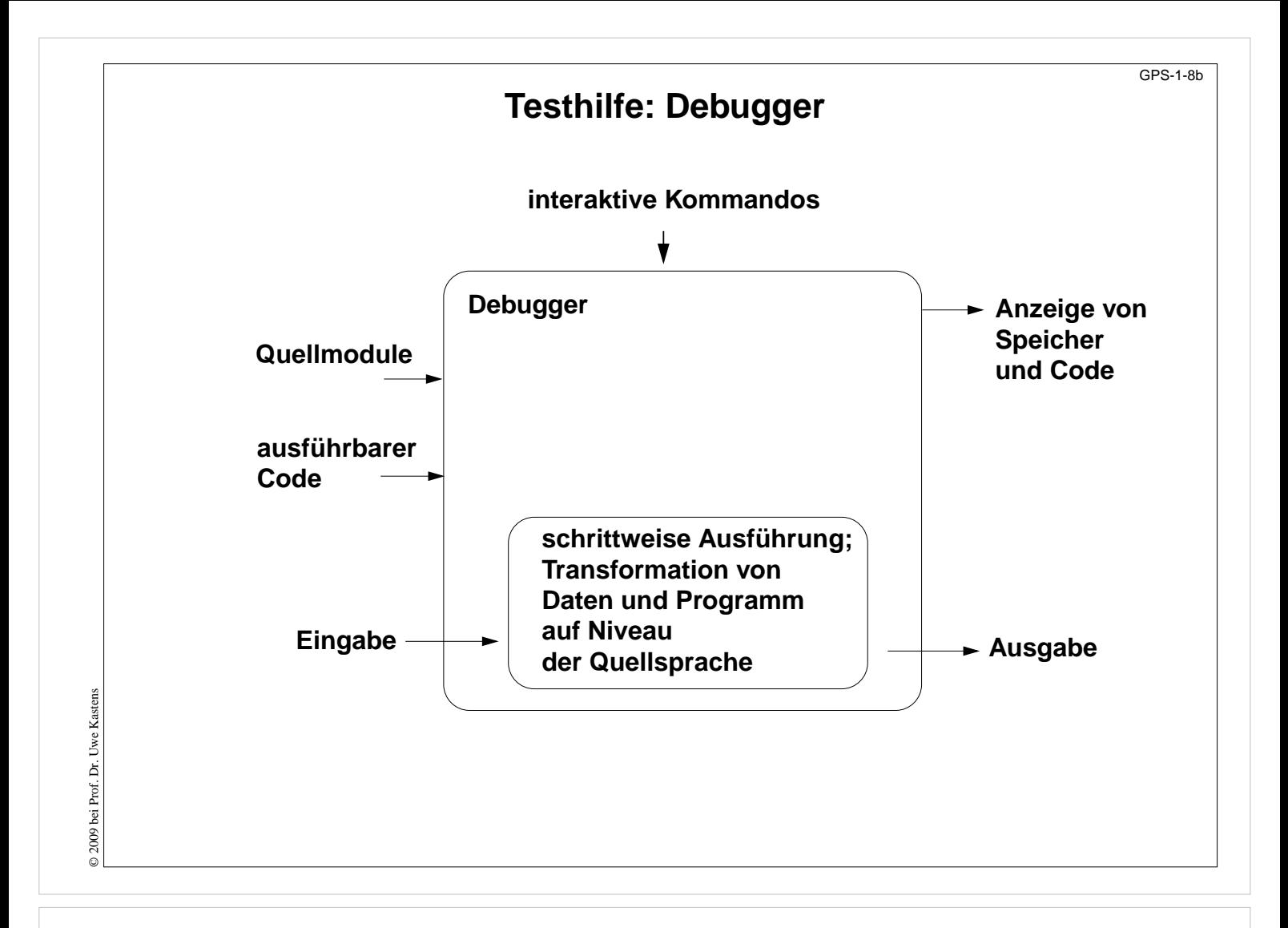

## © 2005 bei Prof. Dr. Uwe Kastens **Präprozessor CPP** GPS-1-9 **#include <stdio.h>** Datei an dieser Stelle einfügen **#include "induce.h" #define MAXATTRS 256** benannte Konstante **#define ODD(x) ((x)%2 == 1)** parametrisiertes Text-Makro **#define EVEN(x) ((x)%2 == 0) static void early (int sid) { int attrs[MAXATTRS];** Konstante wird substituiert **... if (ODD (currpartno)) currpartno--;** Makro wird substituiert **#ifndef GORTO** bedingter Textblock **printf ("early for %d currpartno: %d\n", sid, currpartno); #endif** Präprozessor: **•** bearbeitet Programmtexte, bevor sie vom Übersetzer verarbeitet werden **•** Kommandos zur Text-Substitution - ohne Rücksicht auf Programmstrukturen **•** sprachunabhängig **•** cpp gehört zu Implementierungen von C und C++, kann auch unabhängig benutzt werden

© 2005 bei Prof. Dr. Uwe Kastens

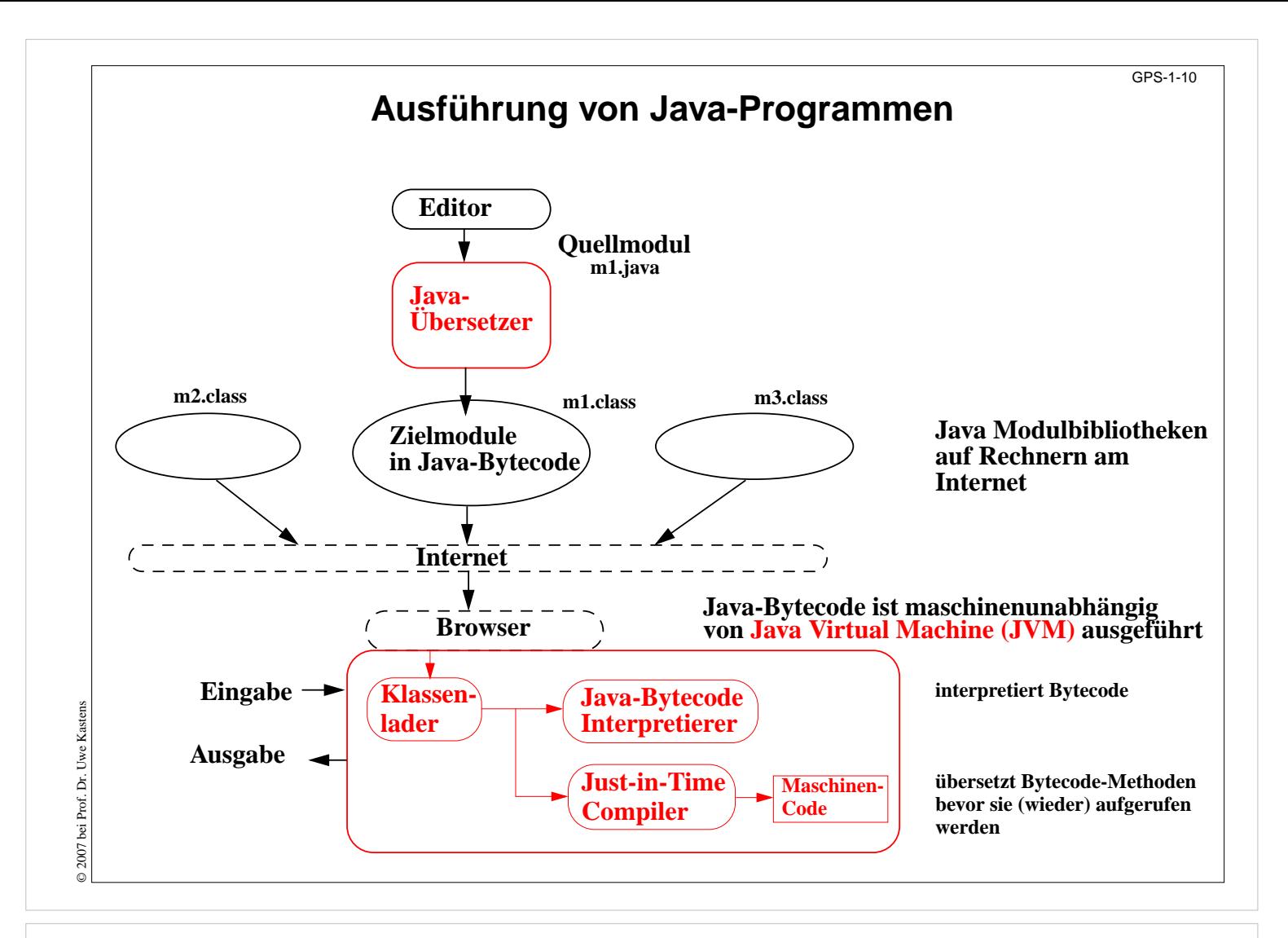

## **1.3 Dokumente zu Programmiersprachen**

GPS1-11

#### **Reference Manual:**

verbindliche Sprachdefinition, beschreibt alle Konstrukte und Eigenschaften vollständig und präzise

#### **Standard Dokument:**

Reference Manual, erstellt von einer anerkannten Institution, z.B. ANSI, ISO, DIN, BSI

#### **formale Definition:**

für Implementierer und Sprachforscher, verwendet formale Kalküle, z.B. KFG, AG, vWG, VDL, denotationale Semantik

#### **Benutzerhandbuch (Rationale):**

Erläuterung typischer Anwendungen der Sprachkonstrukte

#### **Lehrbuch:**

didaktische Einführung in den Gebrauch der Sprache

#### **Implementierungsbeschreibung:**

Besonderheiten der Implementierung, Abweichungen vom Standard, Grenzen, Sprachwerkzeuge

© 2009 bei Prof. Dr. Uwe Kastens © 2009 bei Prof. Dr.

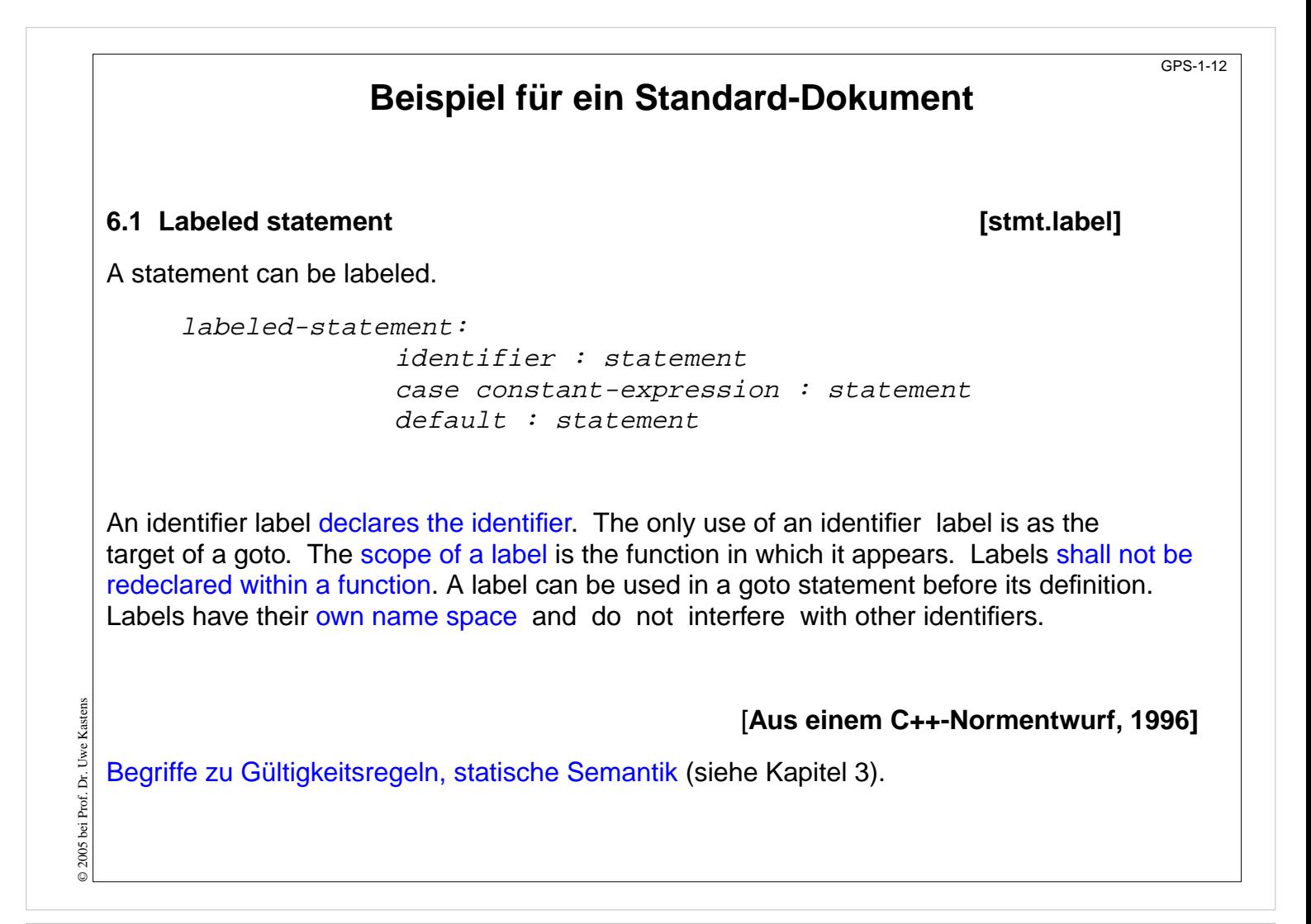

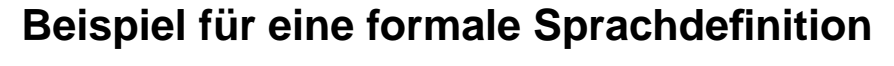

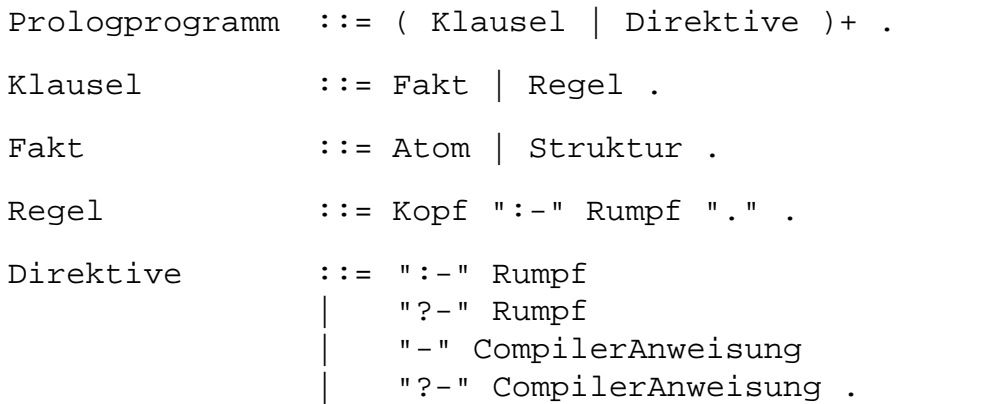

**[Spezifikation einer Syntax für Prolog]**

GPS-1-13

## **Beispiel für ein Benutzerhandbuch**

GPS-1-14

#### **R.5. Ausdrücke**

Die Auswertungsreihenfolge von Unterausdrücken wird von den Präzedenz-Regeln und der Gruppierung bestimmt. Die üblichen mathematischen Regeln bezüglich der Assoziativität und Kommutativität können nur vorausgesetzt werden, wenn die Operatoren tatsächlich assoziativ und kommutativ sind. Wenn nicht anders angegeben, ist die Reihenfolge der Auswertung der Operanden undefiniert. Insbesondere ist das Ergebnis eines Ausdruckes undefiniert, wenn eine Variable in einem Ausdruck mehrfach verändert wird und für die beteiligten Operatoren keine Auswertungsreihenfolge garantiert wird.

#### **Beispiel:**

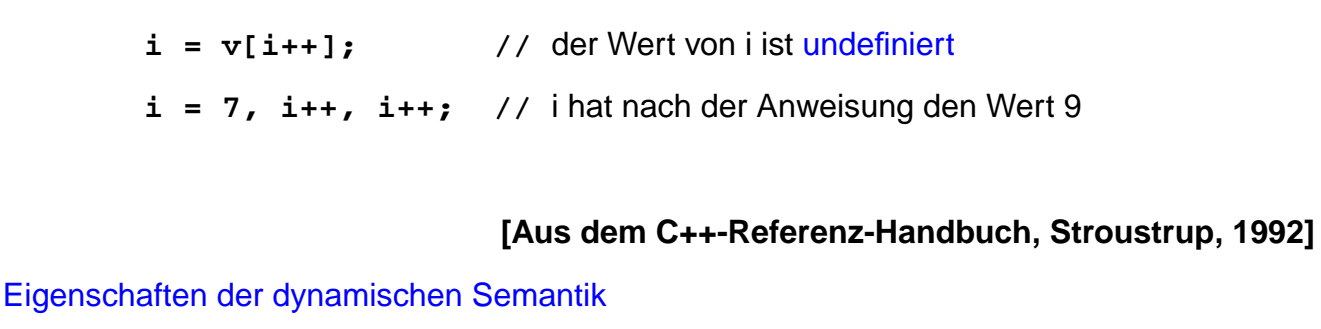

```
GPS-1-15
                              Beispiel für ein Lehrbuch
                                                                           Show Me
   Chapter 1, The Message Box
   This is a very simple script. It opens up an alert message box which displays whatever is typed
   in the form box above. Type something in the box. Then click "Show Me"
   HOW IT'S DONE
   Here's the entire page, minus my comments. Take a few minutes to learn as much as you can
   from this, then I'll break it down into smaller pieces.
    <HTML> <HEAD>
   <SCRIPT LANGUAGE="JavaScript">
            function MsgBox (textstring) {alert (textstring)}
   </SCRIPT>
   </HEAD> <BODY>
   <FORM> <INPUT NAME="text1" TYPE=Text>
              <INPUT NAME="submit" TYPE=Button VALUE="Show Me"
                       onClick="MsgBox(form.text1.value)">
© 2005 bei Prof. Dr. Uwe Kastens
© 2005 bei Prof. Dr. Uwe Kastens
   </FORM>
   </BODY> </HTML>
                                                            [Aus einem JavaScript-Tutorial]
```
© 2005 bei Prof. Dr. Uwe Kastens © 2005 bei Prof. Dr. Uwe Kastens

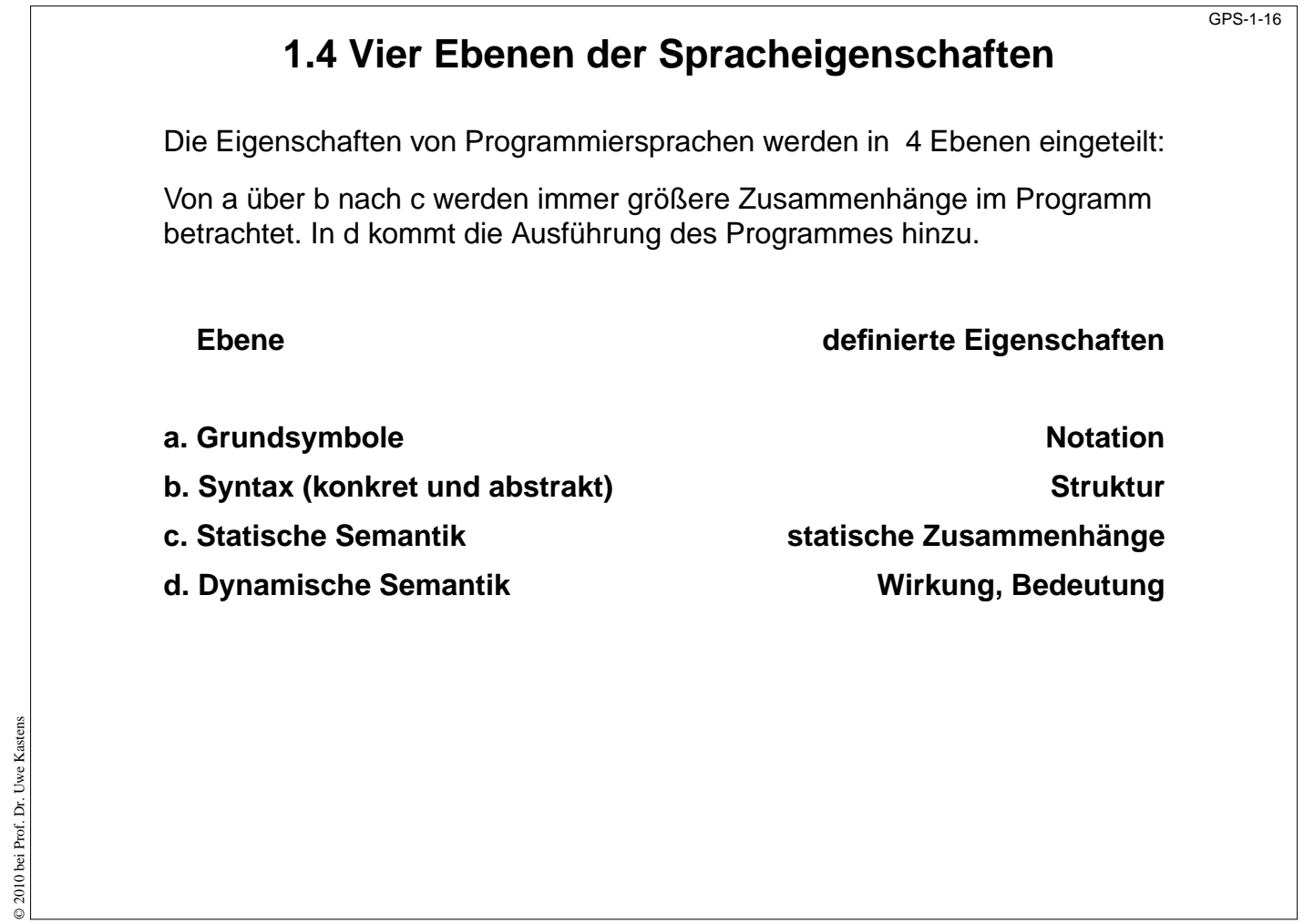

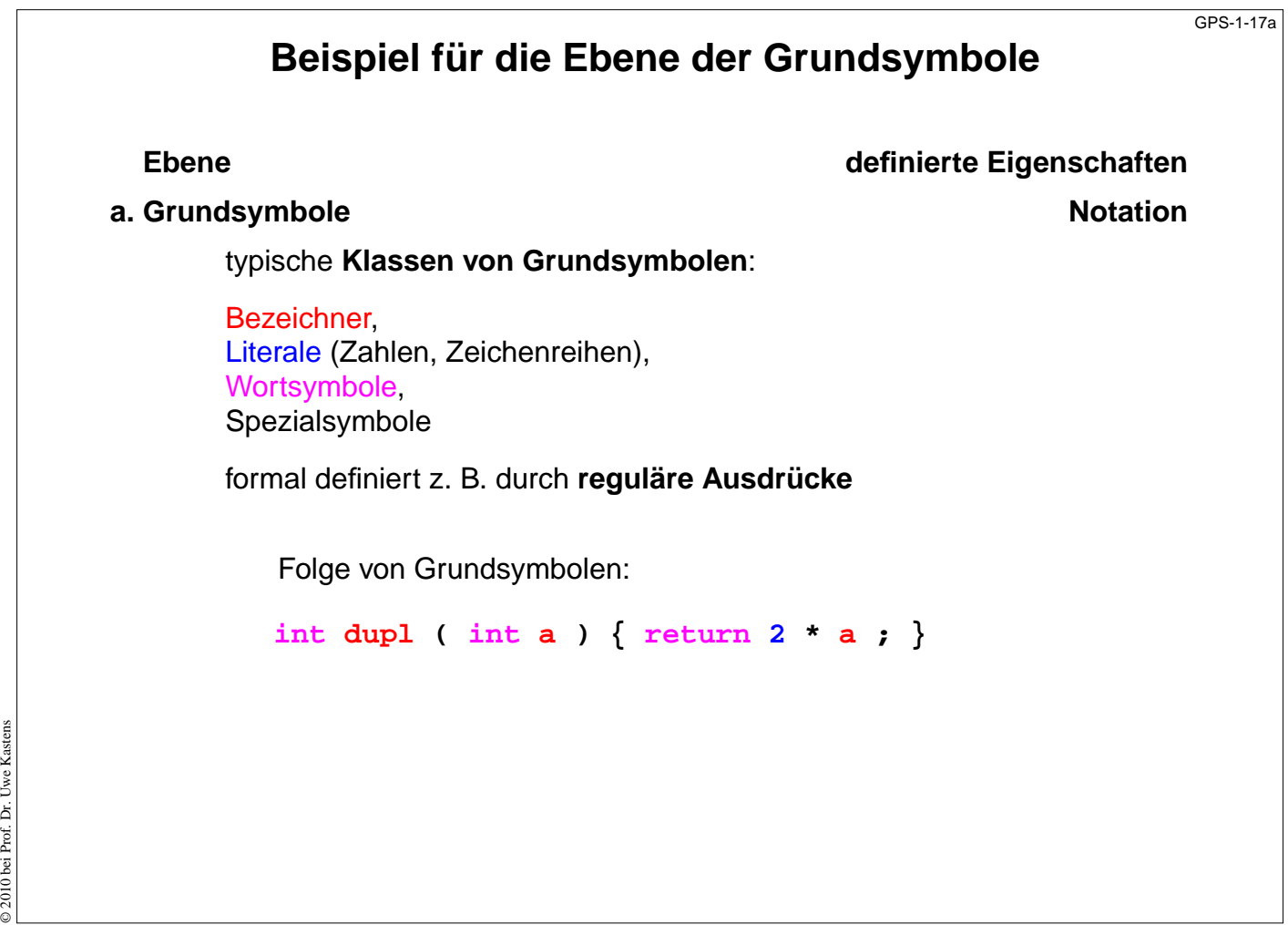

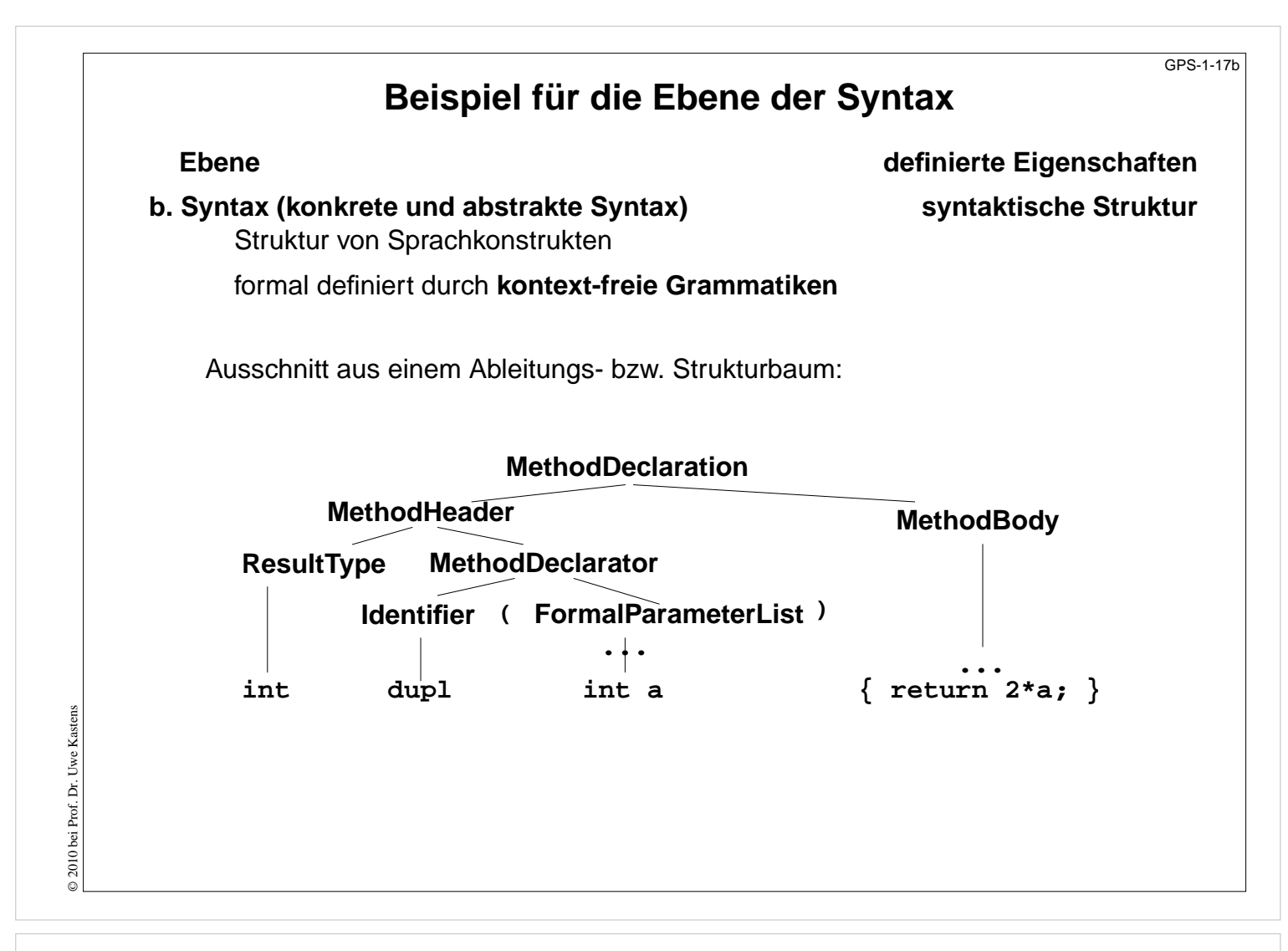

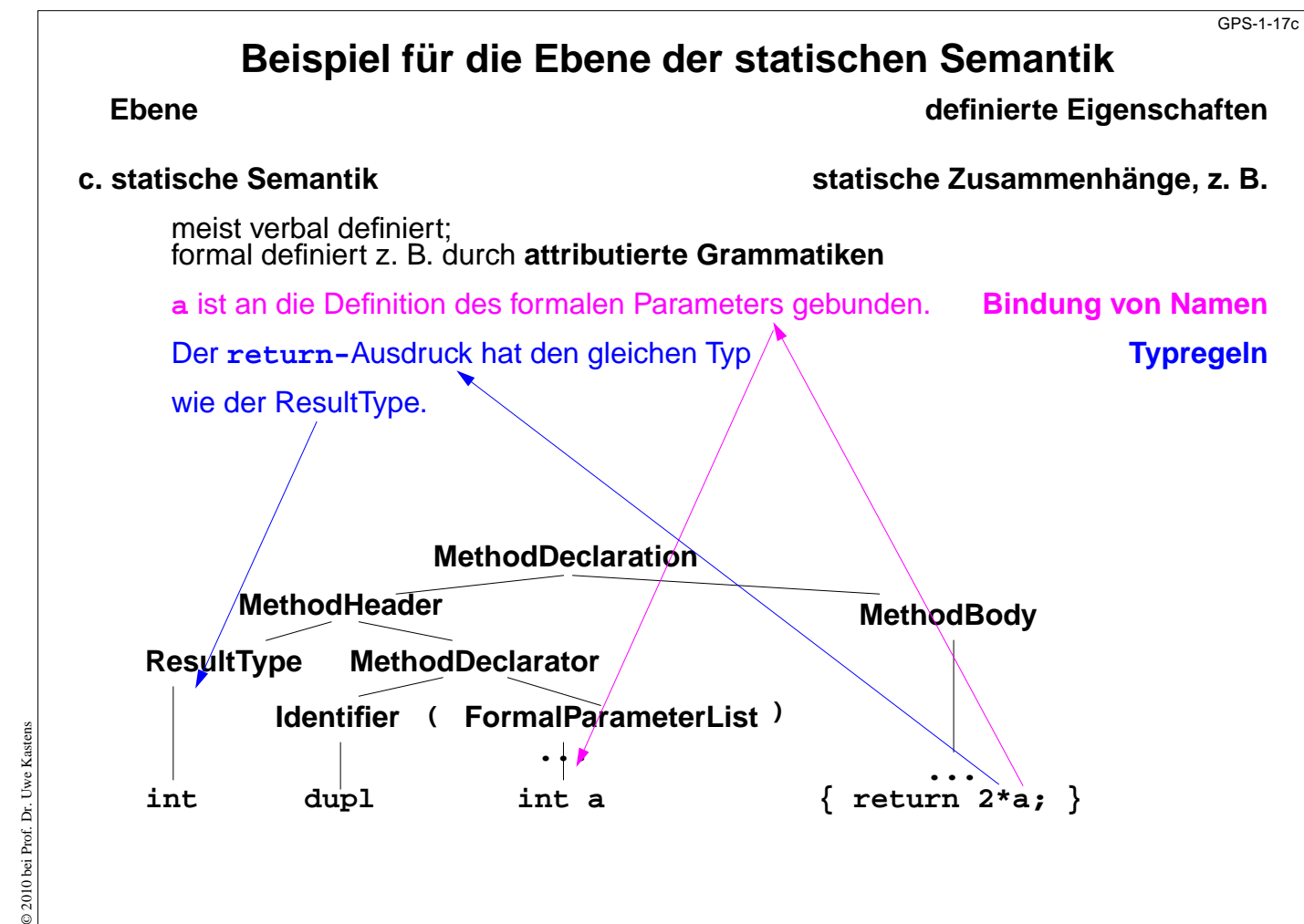

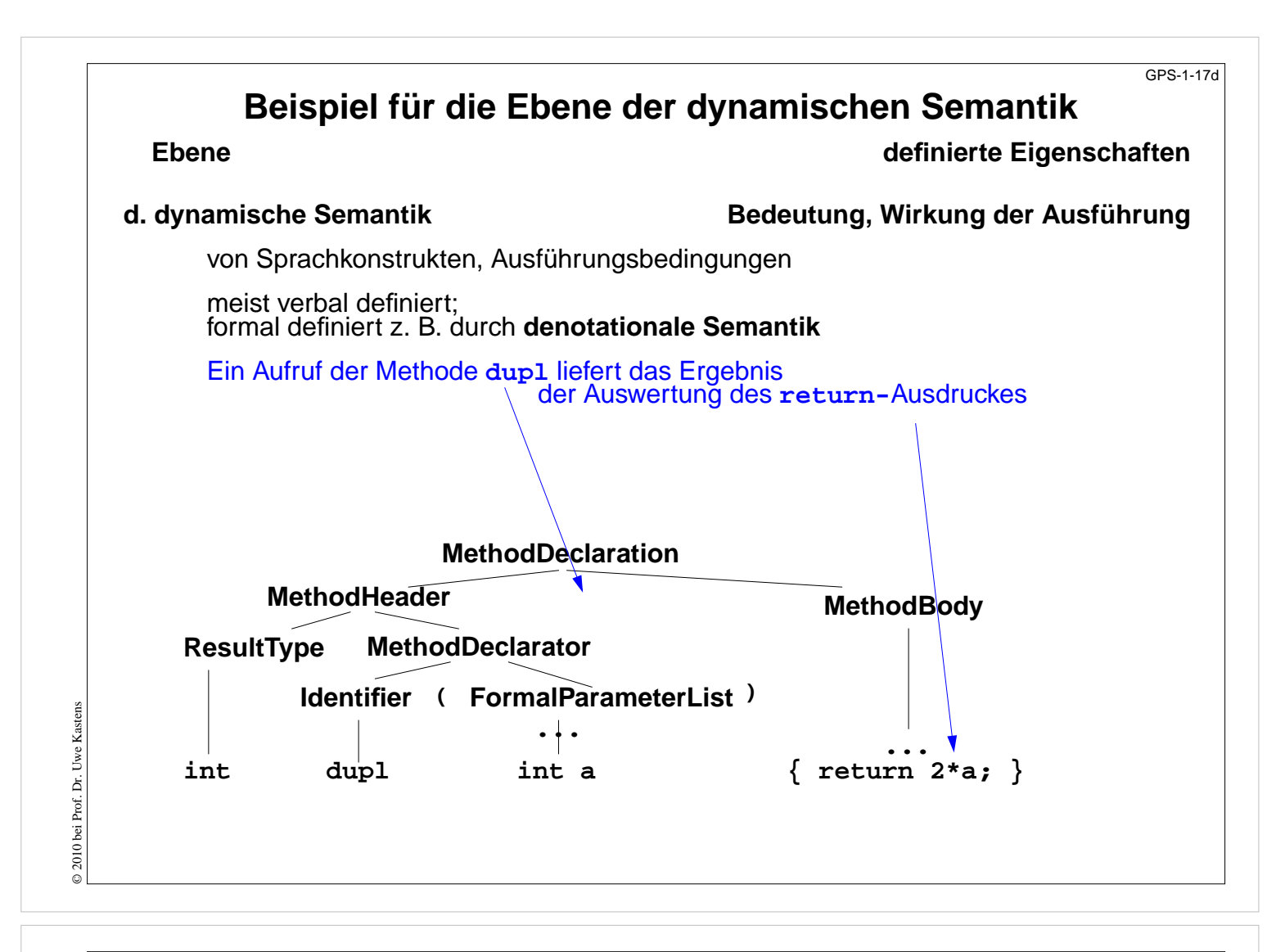

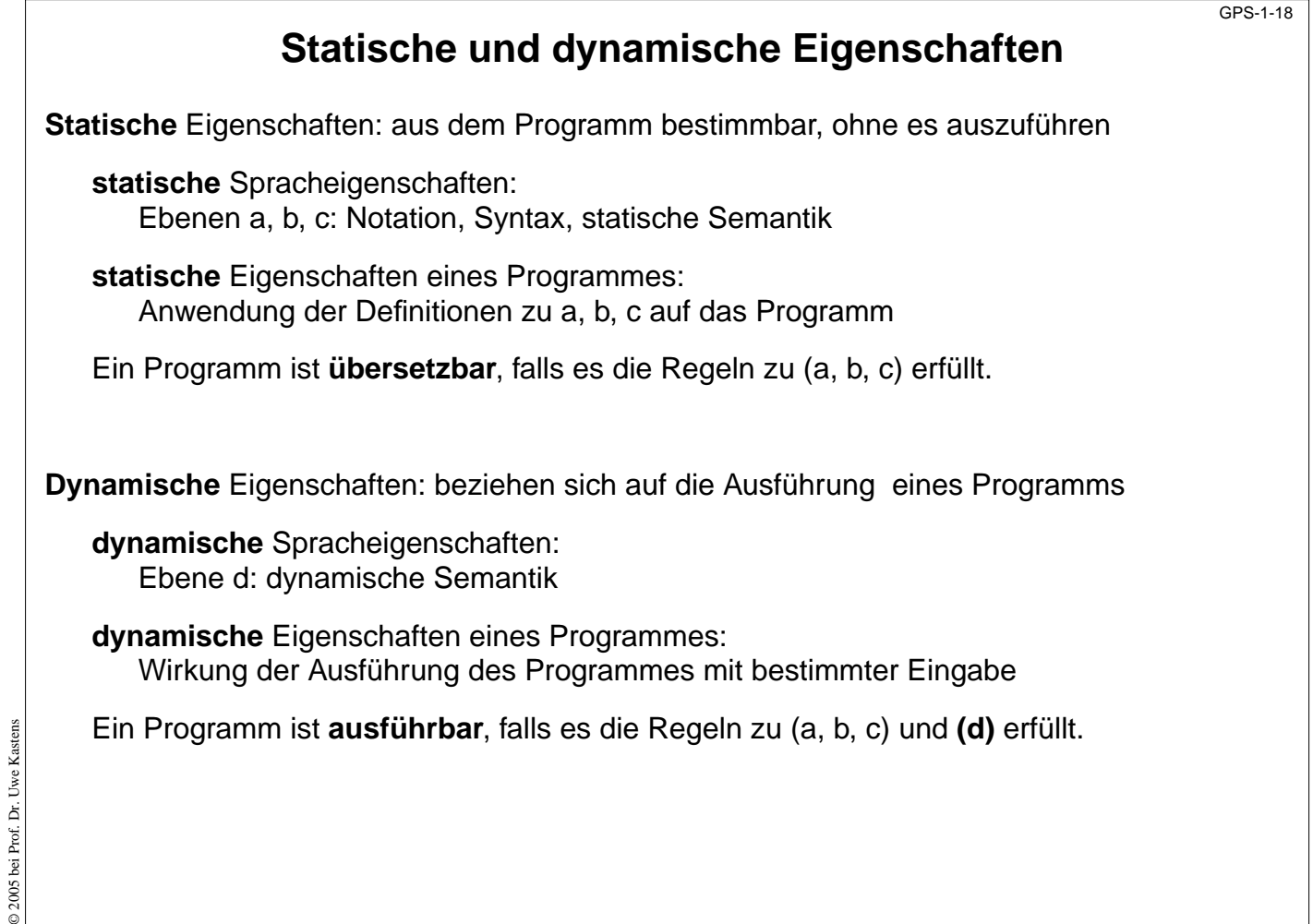

![](_page_14_Figure_0.jpeg)

# **Fehler im Java-Programm** Fehler klassifizieren: lexikalisch, syntaktisch, statisch oder dynamisch semantisch: **1 class Error 2 { private static final int x = 1..;**

GPS-1-19

```
3 public static void main (String [] arg)
```

```
4 { int[] a = new int[10];
```

```
5 int i
```

```
6 boolean b;
```

```
7 x = 1; y = 0; i = 10;
```

```
8 a[10] = 1;
```

```
9 b = false;
```

```
10 if (b) a[i] = 5;
```

```
© 2005 bei Prof. Dr. Uwe Kastens
Uwe Kastens
            11 }
© 2005 bei Prof. Dr.
```

```
12 }
```
# **Fehlermeldungen eines Java-Übersetzers**

GPS-1-20

GPS-1-21

```
Error.java:2: <identifier> expected
          { private static final int x = 1..;
                                              ^
Error.java:5: ';' expected
             int i
                   ^
Error.java:2: double cannot be dereferenced
          { private static final int x = 1..;
                                           ^
Error.java:7: cannot assign a value to final variable x
             x = 1; y = 0; i = 10;
              ^
Error.java:7: cannot resolve symbol
symbol : variable y
location: class Error
             x = 1; y = 0; i = 10;
                     ^
Error.java:9: cannot resolve symbol
symbol : variable b
location: class Error
             b = false;
              ^
Error.java:10: cannot resolve symbol
symbol : variable b
location: class Error
             if (b) a[i] = 5;
              ^
7 errors
```
**Zusammenfassung zu Kapitel 1**

Mit den Vorlesungen und Übungen zu Kapitel 1 sollen Sie nun Folgendes können:

- **•** Wichtige Programmiersprachen zeitlich einordnen
- **•** Programmiersprachen klassifizieren
- **•** Sprachdokumente zweckentsprechend anwenden
- **•** Sprachbezogene Werkzeuge kennen
- **•** Spracheigenschaften und Programmeigenschaften in die 4 Ebenen einordnen

© 2005 bei Prof. Dr. Uwe Kastens

© 2005 bei Prof. Dr. Uwe

Kastens